# **COMMON PRE-BOARD EXAMINATION 2017-2018**

# **INFORMATICS PRACTICES**

## **CLASS XII**

Time Allowed: 3 hours and the same of the Maximum Marks: 70

### *General Instructions:*

- *1. Please check that this question paper consists of 7 pages with 7 questions.*
- *2. Please write down the serial number of the all questions (including sub divisions) before attempting it.*
- *3. The subdivisions of a question should be written together.*
- *4. Remember to write neatly and legibly.*
- 1 a Technical Solutions Incorporated is planning to link its front office situated in a 1 city with its store located in a hilly region where cable connection is not feasible. Suggest an economic way of connection with reasonable high speed. Also mention the category of communication media to which it belongs to.
	- b Mr Kapil, Systems Manager of Model Corporate Inc experienced an extremely 1 slow communication between his HR office and Sales division along with signal drop. These offices are 120 meters apart from each other and connected by Ethernet cable.
		- i Suggest him a device which can be installed between the offices for smooth communication.
		- ii What type of network is formed by this kind of connectivity out of LAN, MAN and WAN?
	- c Which of the following units measures the speed with which data can be 1 transmitted from one node to another node in a network? Also give the expansion of the suggested unit.
		- a. Mbps b. KMph c. MGps
	- d Write one snooping method used by hackers and crackers. 1
	- e Give reason: 2
		- i For long distance microwave communication, high towers are built and microwave antennas are put at the top.
		- ii Data transmitted using Optical Fiber Cable is not susceptible to electromagnetic fields.
	- f i Differentiate between True type font and Open type font. 4
		- ii What is the importance of Cyber Law?
- 2 a i Name and explain the usage of any one relational and one logical operator in 4Java.
- ii Write Java statements to accomplish the following: ( Assume that the variables num1,num2,num3,dividend and divisor used, are declared already)
	- a. Assign the sum of num1 and num2 to num3 and increment the value of num1 by 1 after calculation. Use only one statement.
	- b. Calculate the remainder after dividend is divided by divisor and assign the result to dividend.
- b Rewrite the following switch-case statement using if-else if statement in Java. 2

```
double Amt,Tax;
int Tour=Integer.ParseInt(jTF1.getText());
String type;
switch(Tour)
{
default: type="General";
         Amt=2000;
        Tax=11:
         break;
case 1: type="Combo";
         Amt=10000;
         Tax=12;
         break;
case 2: type="Value";
         Amt=9000;
        \text{Tax}=10:
         break;
case 3: type="Promotion";
         Amt=1000;
        Tax=2;
         break;
}
System.out.println("Selected Tour is\t"+type);
```
- 
- c i Mention the type of listing used in the HTML output, given below. Mention the 4 tag (any one) and attributes (any two) used for attaining the given list.
	- III. MATHS
	- IV. INFORMATICS
	- V. MMWT
	- ii State one advantage and disadvantage each, of XML.

### 3 a Mention any two benefits of using a DBMS. 1

- b What is the difference between SQL and MySQL. 1
- c Explain the difference between Where and Having clauses with a suitable 4example each.

Aniket needs to meet the following requirements in MySQL but he is not clear about Group by. Explain it for him. Also from the list of his requirements given below, select the ones for which he needs to use a Group by clause.

- i To calculate the gross salary of all the employees in his department.
- ii To make a report with the list of the total number of items purchased for each department.
- iii To list the departments with more than 25 employees.
- iv To count the number of staff with salary less than 25000.
- d Consider the given table LIBRARY and predict the output of the following queries.

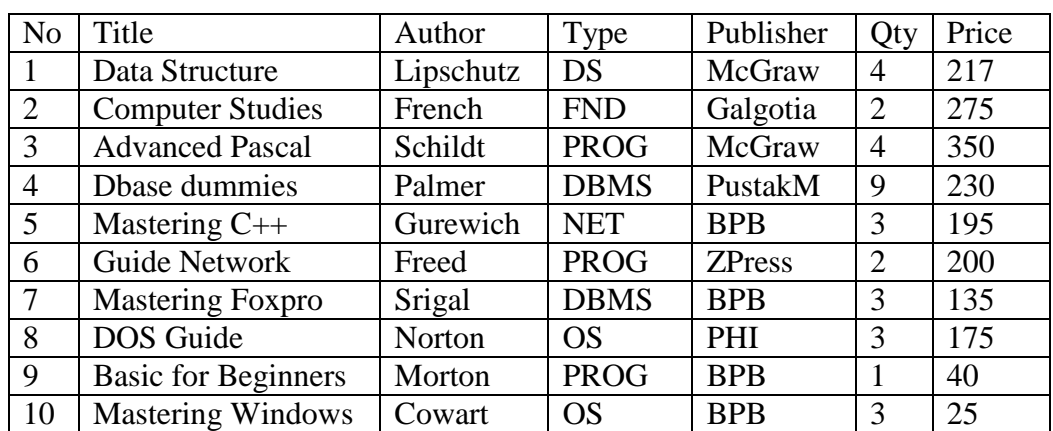

- i SELECT UPPER(MID(AUTHOR,3,4)) FROM LIBRARY WHERE TYPE LIKE "%N%";
- ii SELECT NO,RIGHT(TITLE,LENGTH(TYPE)) FROM LIBRARY WHERE  $QTY=3;$
- iii SELECT INSTR(AUTHOR,"ON") FROM LIBABRY WHERE TYPE IN("PROG", "OS");
- iv SELECT COUNT(\*) COUNT(DISTINCT PUBLISHER) FROM LIBRARY;

4 a Name any two methods of a combo box.

b Find the output of the following code fragment:

byte  $a=5, b=0, c$ ;  $c=(b)$  (-a++  $*$  b--); jTF1.setText("Result is " $+c$ );

- c Which feature of Object Oriented Programming is depicted below?
	- class baseClass { int counter; baseClass()  ${counter=0;}$  public void factorial()  $\left\{ \right.$  //function body } }

4

1

1

```
class childClass extends baseClass
{
   void changeVal()
    {
      //function body
    }
}
```
d i Find the output/result of the marked statements in the following Java code. 4

jTextArea1.setText(null); String board="CBSE"; String Str="Informatics Practices"; board=board.concat(Str); //Statement 1 jTextArea1.setText(jTextArea1.getText()+Str.toLowerCase()); //Statement 2 int ln=jTextArea1.getText().length(); //Statement 3 String nStr=board.substring(16); //Statement 4

ii Rewrite the following code using do-while loop.

```
int i, sum=2;
for(i=3; i<8;++i){ 
       if(i%4= =0)
       {
       sum=Math.pow(sum,i);
       break;
       }
       else
       sum+=i/2;
}
```
e The following code has some errors. Rewrite the correct code after underlining 2 all the corrections made.

```
Int y=3;
Switch(y){
case 1= System.out.println("One");
case>2: System.out.println("Two");
case else: System.out.println("Invalid");
}
```
f RajMahal Hotel computerized its Billing System. Given below is the data entry 6screen through which the Bill Amount is calculated. The rates are to be taken from the table given.

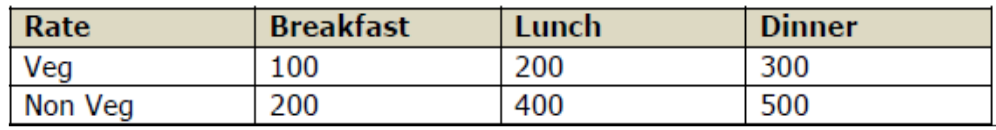

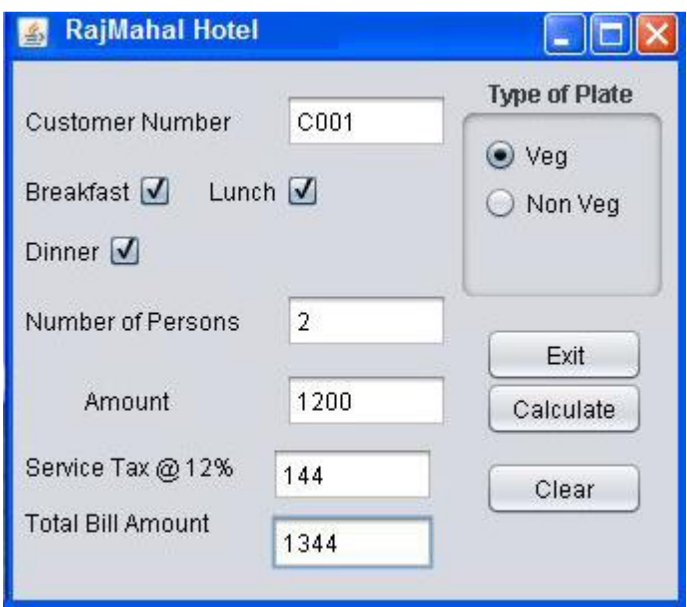

i Write the code for Calculate button as per the following: Amount is based on the Rate specified in the table and also the Type of Plate. Service Tax =12% of Amount. Total Bill amount=Amount + Service Tax.

- ii Write the code to clear all textfields, uncheck the checkboxes and set Veg as the default option.
- iii Write the code to exit the application. The message "Are you sure you want to Exit?", should be displayed on the click of Exit button. Only if the user presses Yes button, the application should be closed.
- 5 a Explain the difference between Commit and RollBack with the help of an 2 example.
	- b Consider the table WINTER\_CLASS given below and write SQL statements for 2 the requirements mentioned in (i) and (ii): (Assume relevant data type/size for fields if needed)

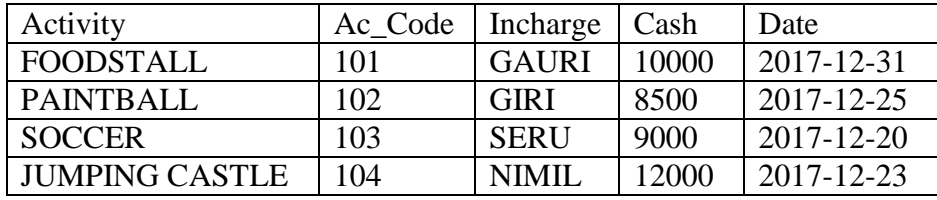

- i Aniket felt the need to restrict the users from entering NULL values in the Cash field.
- ii He wanted to delete the fields Activity and Ac\_Code.(Write a single SQL statement)

c Consider the TABLE GARMENTS and write SQL queries for (i) to (iv):

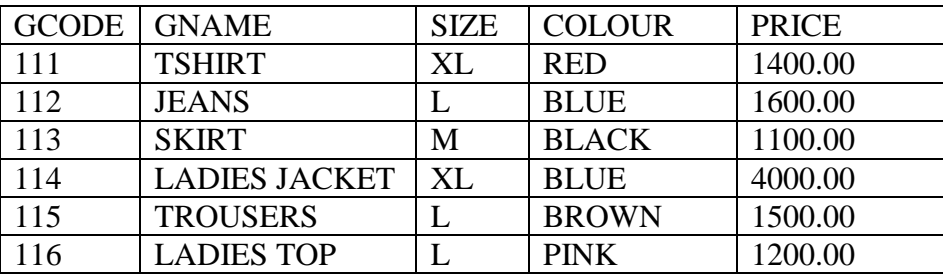

i Change the values in the record with GNAME as SKIRT, to the following values for the fields GCODE, SIZE and PRICE.

(117,S,1000.00)

- ii Display the details of the garments with SIZE XL and L.
- iii Display the GNAME if the PRICE is more than 1000.
- iv Display the SIZE and GCODE of the garments which have the substring "IR" in their GNAME.
- d On the basis of the above table (Original one) write the outputs produced by 2 executing the following queries.
	- i SELECT SIZE, COUNT(\*) FROM GARMENTS GROUP BY SIZE;
	- ii SELECT COLOUR,COUNT(COLOUR) FROM GARMENTS GROUP BY COLOUR HAVING COUNT(\*)>1;
- 6 a Write SQL query to create the table UNIVERSITY with the constraints listed. 2

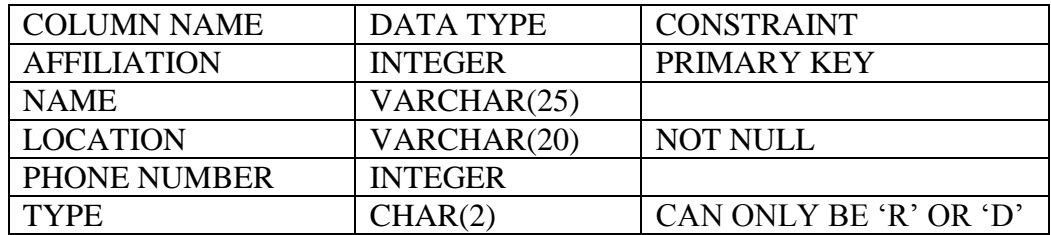

b Consider the related tables (follow referential integrity) given below and answer the questions.

#### TABLE:HOLIDAYS

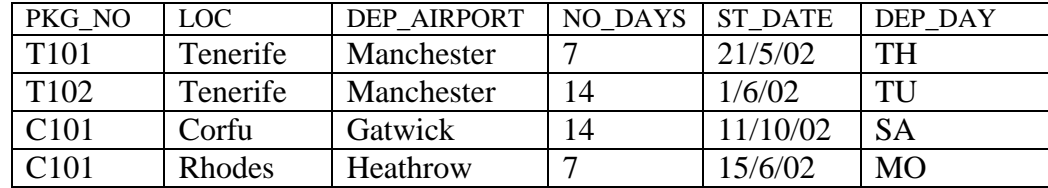

#### TABLE:PACKAGE

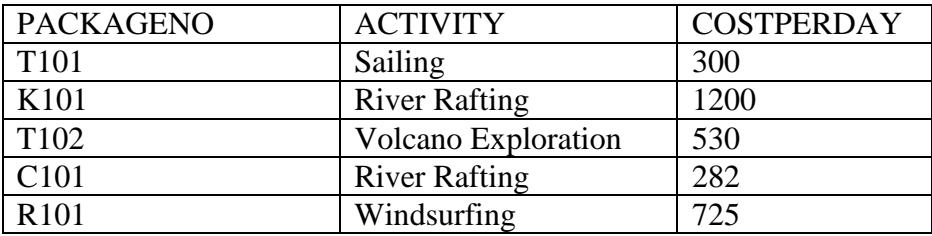

i Aman tried to insert the following record into the table HOLIDAYS but he was 1 not able to. What could be the possible reason?

R102,Moher,Dublin,2,23/10/02,MO

- ii What will be the output for the fields LOC and ACTIVITY, if an Equi-Join 1 query is executed on the above tables?
- c Write SQL queries for (i) to (iii) 6
	- i Display the ST\_DATE along with the ACTIVITY for those whose ST\_DATE is before MAY 2002.
	- ii Display the Total Cost if the NO\_DAYS is more than 10.
	- iii Display the LOC, PACKAGENO and ACTIVITY for the packages not chosen at all.
- 7 a What could be the possible reason for the high dropout rates of e-learning 1 courses?
	- b How does e-Governance empower citizens? Write 2 points. 2
	- c Anil is planning for his PG admission abroad. The criteria are given below: He 2can choose one University from the choices displayed. Packages can be multiple(priority based).

What controls in Java will you suggest for the following requirements:

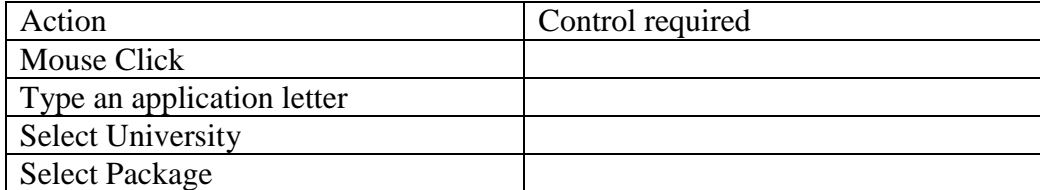